**AutoCAD Crack Download For PC**

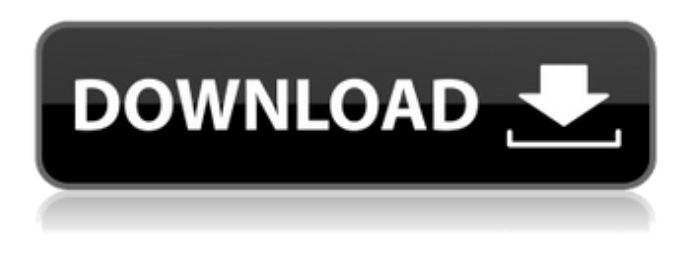

#### **AutoCAD Crack X64**

AutoCAD is one of the most popular and important CAD products used in business and industry. AutoCAD is used to design and create architectural, mechanical, electrical, hydraulic, and structural layouts as well as 2D and 3D drawings for architecture, engineering, and construction. In May 2006, Autodesk, Inc. acquired the individual companies that developed AutoCAD and related products. Thus, AutoCAD is a wholly owned and independently developed subsidiary of Autodesk, Inc. History of AutoCAD There were two early versions of AutoCAD, Release 1 in December 1982 and Release 2 in November 1983. In 1982, the first version of AutoCAD, Release 1, was introduced as a desktop app running on Apple II microcomputers. It was followed a year later by AutoCAD Release 2, which was a version that ran on the DOS-based microcomputers that started to be commonly used in the early 1980s. The next major version of AutoCAD was Release 3 in September 1985. The first version of AutoCAD was for Apple II microcomputers, whereas the second and later versions ran on DOS-based microcomputers that started to be used in the early 1980s. Releases 3 through 23 of AutoCAD are still in production. Release 24, released in November 2018, is the first major new version of AutoCAD since 2015. The user interface and most functional and appearance features of AutoCAD have remained the same since its introduction, with only minor changes. Releases 1 through 23 were running on Microsoft DOS-based operating systems, whereas the latest release, Release 24, runs on Microsoft Windows 10. Overview of AutoCAD AutoCAD is available for Windows, macOS, and Linux. The latest versions of AutoCAD are available for desktop and mobile devices. Table of contents: AutoCAD Overview Introduction AutoCAD History System Requirements AutoCAD Workflow Keyboard Shortcuts Shapes Drawing Commands Project Commands Web Graphics and Data You can review the online help for AutoCAD and find help information in the AutoCAD 2016 online help by accessing Help menu > Online Help in the menu bar. You can also access the online help directly on-line by opening any AutoCAD application window and accessing Help > Online Help.

#### **AutoCAD [March-2022]**

History AutoCAD was originally developed by Paragon Software, and was first released as DXF in 1987. After Paragon's decision to move its development efforts to Red Hat, AutoCAD development continued at Corel, in Winnipeg, Canada. The final version of AutoCAD was released in 1991 as version 2.6. When Corel released AutoCAD in 1991, it was available for both the Microsoft Windows and Macintosh operating systems. The first version of AutoCAD to be released under the ownership of Corel was AutoCAD 2.6, in 1991. Corel was acquired by Autodesk in 1999, the first official release under Autodesk's ownership was AutoCAD 2006. The first version to be officially made available for other platforms was AutoCAD 2008, in 2007. New features AutoCAD 2006 introduced an XML-based drawing exchange format. The DXF Import command was introduced. The DXF Export command was introduced. The ability to create and edit DXF drawings in native Windows applications (i.e. Microsoft Paint). In version 16.01, it became possible to create a drawing that contains both DXF and DWG files. The DWG portion of the drawing would be displayed if the DWG format was chosen, and vice versa. In version 16.02, the ability was added to create layouts with multiple plans. In version 16.10, the XREF command was added, which allows the user to create XREFs that reference blocks. In version 17.0, the Cap view was introduced. It is intended for creating road and rail networks, and is organized by the "Cap" (short for "cap edge"). In version 17.10, AutoCAD was given a new look. It also introduced a new user interface and a new drawing area. In version 17.11, it was possible to create and edit a drawing using the Microsoft Windows Paint application. In version 17.20, the ability to create a radii-based layout was introduced. In version 18.0, the AutoCAD Stair Editor was introduced, as well as the ability to move, edit, delete, and insert blocks and text. In version 18.50, it was possible to create a view by picking a profile. In version 19.0, it was possible to insert a block at any angle. In version 19.20, in ca3bfb1094

# **AutoCAD With License Code For PC**

# Saving the drawing After you have finished creating your drawing, you can save it. Press \*\*File\*\*, and select \*\*Save\*\*. ![](images/11.jpg) ![](images/12.jpg) You can save your drawing in the following formats: `DWG` : AutoCAD Drawing (\*.dwg) `DWF` : AutoCAD Drawing (\*.dwf) `PDF` : Portable

### **What's New in the?**

The Autodesk® AutoCAD® 2018 software team has been hard at work developing exciting new enhancements for AutoCAD® for the new release: AutoCAD® 2023. With AutoCAD® 2023 we have included several new capabilities including direct screen sharing, new drawing views, improvements to the page range and other capabilities. AutoCAD® 2023 also comes with many new features and capabilities for markup. Markup Import and Markup Assist is one of these capabilities. Markup Import Have you ever wished you could just take a paper form or other printed media and add your comments directly into your AutoCAD® drawings? If you have, it's not a problem anymore! With AutoCAD® 2023 you can now import paper forms directly into your drawings without having to do any additional drawing steps. Read more to find out how easy it is to use Markup Import to add feedback into your design with AutoCAD® 2018. Markup Import will automatically recognize and import the paper form into your drawing as an AutoCAD® object. You can then edit the object, change the text, arrow points and other characteristics. You can also add to the drawing by creating a new object and placing it into the drawing. Here is a quick video of how it works. Markup Import – Step by Step 1. Get the Paper Form The first step is to get the paper form into your drawing. You can do this in a couple of ways. You can hand draw the form, take a picture of the paper, import a PDF or import a scanned form. If you want to import the form as a PDF, you need to load a PDF into your drawing. You can import a PDF by clicking the "Import File" button in the main menu or by pressing CTRL-I. If you are not familiar with importing PDFs, we have a tutorial here. If you want to import a scanned form, you need to load a scanned image into your drawing. You can do this by clicking the "Import File" button in the main menu or by pressing CTRL-I. If you are not familiar with importing scanned images, we have a tutorial here. Import PDF Import a scanned form If you don't have a paper form handy, you can take a picture of the paper form and import it into your drawing. We have several tutorials on

# **System Requirements For AutoCAD:**

Minimum: OS: Microsoft Windows 7/8/10 Microsoft Windows 7/8/10 Processor: Intel Core i5 2400/3000/6000/7000/8000 series or AMD Ryzen 5 2400G/3400/3500/4500/5500/6500 series or better Intel Core i5 2400/3000/6000/7000/8000 series or AMD Ryzen 5 2400G/3400/3500/4500/5500/6500 series or better Memory: 8 GB RAM 8 GB RAM Graphics: NVIDIA GTX

Related links:

[https://cartadamacero.it/wp-](https://cartadamacero.it/wp-content/uploads/2022/07/AutoCAD__Crack___X64.pdf)

[content/uploads/2022/07/AutoCAD\\_\\_Crack\\_\\_\\_X64.pdf](https://cartadamacero.it/wp-content/uploads/2022/07/AutoCAD__Crack___X64.pdf) [http://sourceofhealth.net/2022/07/23/autocad-2020-23-1-crack-mac](http://sourceofhealth.net/2022/07/23/autocad-2020-23-1-crack-mac-win-updated-2022/)[win-updated-2022/](http://sourceofhealth.net/2022/07/23/autocad-2020-23-1-crack-mac-win-updated-2022/) <https://www.petisliberia.com/autocad-23-1-win-mac/> [https://ividenokkam.com/ads/advert/autocad-2020-23-1-crack-free](https://ividenokkam.com/ads/advert/autocad-2020-23-1-crack-free-license-key/)[license-key/](https://ividenokkam.com/ads/advert/autocad-2020-23-1-crack-free-license-key/) [https://careersguruji.com/autocad-serial-number-full-torrent-free](https://careersguruji.com/autocad-serial-number-full-torrent-free-download-3264bit-updated-2022/)[download-3264bit-updated-2022/](https://careersguruji.com/autocad-serial-number-full-torrent-free-download-3264bit-updated-2022/) [https://www.turksjournal.com/wp](https://www.turksjournal.com/wp-content/uploads/2022/07/AutoCAD-6.pdf)[content/uploads/2022/07/AutoCAD-6.pdf](https://www.turksjournal.com/wp-content/uploads/2022/07/AutoCAD-6.pdf) <http://kathebeaver.com/?p=5866> [https://thevalleyvoice.ca/advert/autocad-crack-product-key](https://thevalleyvoice.ca/advert/autocad-crack-product-key-updated/)[updated/](https://thevalleyvoice.ca/advert/autocad-crack-product-key-updated/) <http://vietditru.org/advert/autocad-free-pc-windows/> [https://aiplgurugram.com/wp-content/uploads/2022/07/AutoCAD\\_\\_Cr](https://aiplgurugram.com/wp-content/uploads/2022/07/AutoCAD__Crack__Product_Key_Full_Free_WinMac_2022.pdf) ack Product Key Full Free WinMac 2022.pdf <http://www.bevispo.eu/wp-content/uploads/2022/07/orriwhat.pdf> [https://centraldomarketing.com/autocad-crack-registration-code](https://centraldomarketing.com/autocad-crack-registration-code-latest/)[latest/](https://centraldomarketing.com/autocad-crack-registration-code-latest/) [http://www.thevendorguide.com/wp-content/uploads/2022/07/AutoC](http://www.thevendorguide.com/wp-content/uploads/2022/07/AutoCAD__Crack_License_Key_Full_Free_Download_Latest.pdf) AD Crack License Key Full Free Download Latest.pdf <http://buyzionpark.com/?p=52107> [https://www.luvncarewindermere.net/autocad-2021-24-0-crack-2022](https://www.luvncarewindermere.net/autocad-2021-24-0-crack-2022/) [/](https://www.luvncarewindermere.net/autocad-2021-24-0-crack-2022/) <https://ursgift.com/autocad-crack-free-latest-2/> https://kireeste.com/wp-content/uploads/2022/07/AutoCAD\_Crack\_ With Serial Key For PC Updated 2022.pdf [https://lysteninc.com/2022/07/23/autocad-2018-22-0-crack](https://lysteninc.com/2022/07/23/autocad-2018-22-0-crack-download/)[download/](https://lysteninc.com/2022/07/23/autocad-2018-22-0-crack-download/) <https://lapa.lv/autocad-crack-registration-code-free-for-windows/> <https://vegbyte.com/wp-content/uploads/2022/07/AutoCAD-6.pdf>